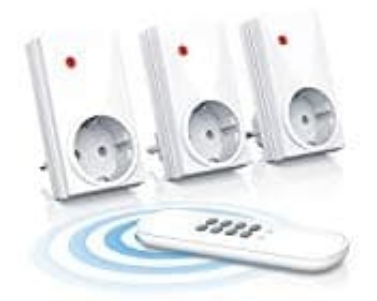

## **HEITECH Funksteckdosen**

## **Verbindung löschen**

- 1. Schalte den Schalter mit der entsprechenden OFF-Taste auf der Fernbedienung aus.
- 2. Ziehe den Schalter aus der Steckdose und warte ein paar Sekunden.
- 3. Stecke den Schalter wieder in die Steckdose.
- 4. Dann drücke **innerhalb von 30 Sekunden** die **OFF-Taste** des gleichen Kanals.
- 5. Der Schalter ist nun von der Fernbedienung getrennt.

*Um keine neue Verbindung aufzubauen, darfst du jetzt 30 Sekunden keine Taste der Fernbedienung drücken.* Stecke den Schalter wieder in die Steckdose.<br>Dann drücke **innerhalb von 30 Sekunden** die OFF-Taste des gleichen Kanals.<br>Der Schalter ist nun von der Fernbedienung getrennt.<br>Um keine neue Verbindung aufzubauen, darfst du je